CumulativeDistributionNetwork([Normal(mu = [0,0], sigma = [1,1], R = [[ 1 0 ]

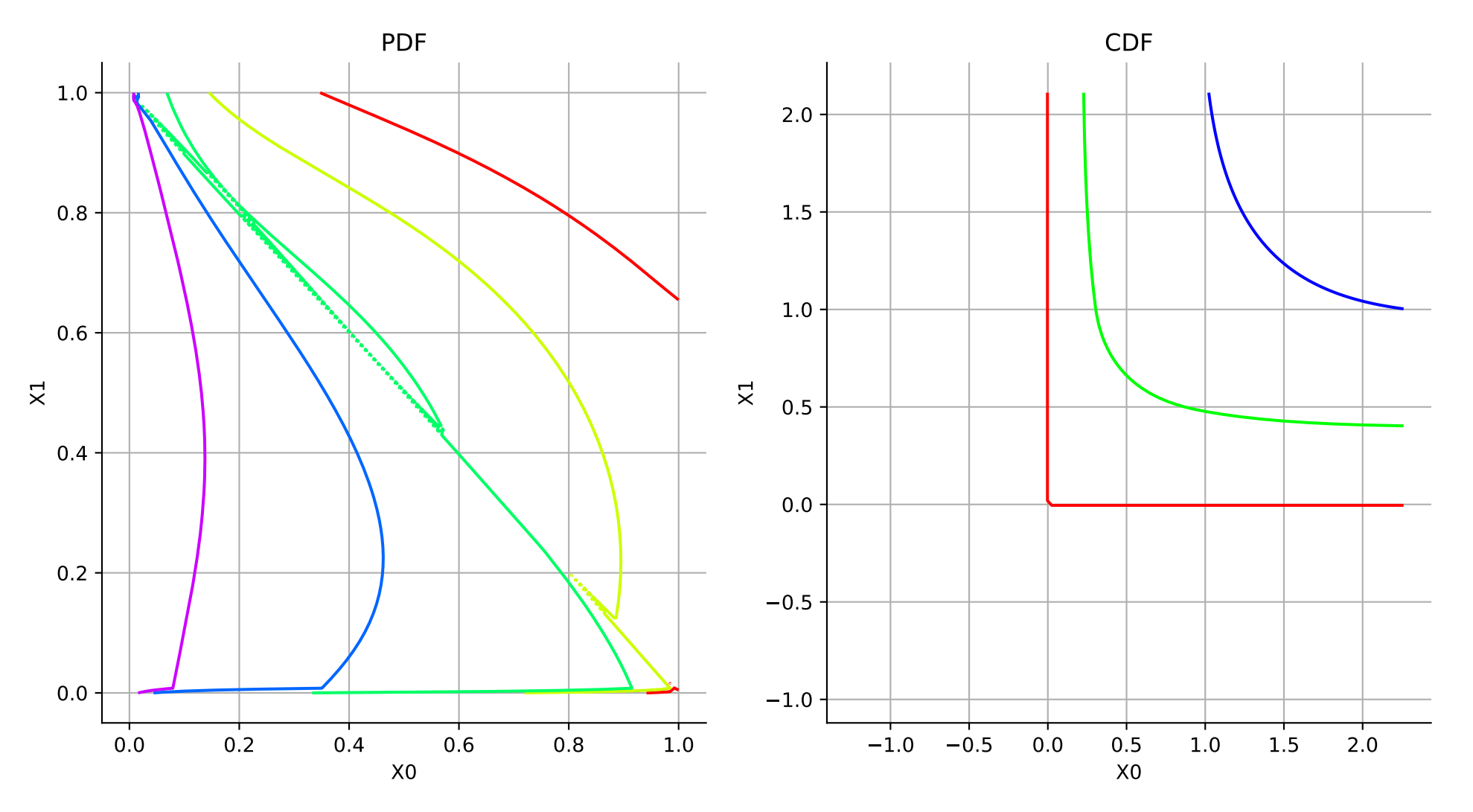